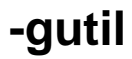

gutil

import "github.com/gogf/gf/v2/util/gutil"

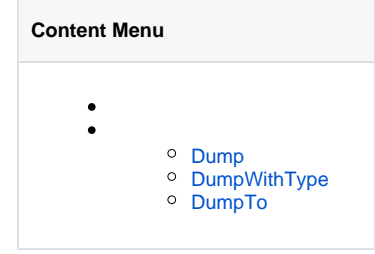

<https://pkg.go.dev/github.com/gogf/gf/v2/util/gutil>

## <span id="page-0-0"></span>Dump

 $\bullet$ 

 $\bullet$ 

Dumpvalues

Dump(values ...interface{})

```
type User struct {
    Name string
        Age int
}
type Location struct {
       Province string
        City string
}
type UserInfo struct {
       U User
        L Location
}
func main() {
        userList := make([]UserInfo, 0)
        userList = append(userList, UserInfo{
               U: User{
                        Name: "",
                       Age: 18,
                 },
                 L: Location{
                       Province: "",
                        City: "",
                 },
         })
        userList = append(userList, UserInfo{
               U: User{
                      .<br>Name: "",
                        Age: 18,
                },
                 L: Location{
                Province: "",
                        City: "",
                 },
        })
        gutil.Dump(userList) 
}
// Output: 
\mathbb{I} {
        U: {
          .<br>Name: "",
            Age: 18,
        },
       L: \{ Province: "",
            City: "",
        },
    },
    \left( U: {
          Name: "",
            Age: 18,
        },
       L: {
            Province: "",
            City: "",
        },
    },
\overline{1}
```
DumpWithType Dump

DumpWithType(values ...interface{})

 $\bullet$ 

```
type User struct {
       Name string
        Age int
}
type Location struct {
        Province string
        City string
}
type UserInfo struct {
        U User
        L Location
}
func main() {
        userList := make([]UserInfo, 0)
         userList = append(userList, UserInfo{
                U: User{
                        Name: "",
                        Age: 18,
                 },
                 L: Location{
                        Province: "",
                        City: "",
                 },
         })
         userList = append(userList, UserInfo{
                U: User{
                       .<br>Name: "",
                        Age: 18,
                 },
                 L: Location{
                      Province: "",
                         City: "",
                 },
         })
         gutil.DumpWithType(userList)
}
// Output: 
[]main.UserInfo(2) [
    main.UserInfo(2) {
        U: main.User(2) {
           Name: string(6) "",
            Age: int(18),
         },
         L: main.Location(2) {
           Province: string(6) "",
            City: string(6) "",
         },
    },
     main.UserInfo(2) {
        U: main.User(2) {
           Name: string(6) "",
           Age: int(18),
         },
         L: main.Location(2) {
          Province: string(6) "",
            City: string(6) "",
        },
    },
\overline{1}
```

```
DumpTovaluewrite
```
 $\bullet$ 

DumpTo(writer io.Writer, value interface{}, option DumpOption)

```
package main
 import (
           "bytes"
          "fmt"
          "github.com/gogf/gf/v2/util/gutil"
           "io"
 )
 type UserInfo struct {
          Name string
          Age int
          Province string
          City string
 }
 type DumpWriter struct {
         Content string
 }
 func (d *DumpWriter) Write(p []byte) (n int, err error) {
          buffer := bytes.NewBuffer(nil)
          buffer.WriteString("I'm Start!\n")
          buffer.WriteString(string(p))
          buffer.WriteString("\nI'm End!\n")
          d.Content = buffer.String()
          return buffer.Len(), nil
 }
 func main() {
          u := UserInfo{
                  "a", 18, "b", "c",
           }
          var dw io.Writer = &DumpWriter{}
          gutil.DumpTo(dw, u, gutil.DumpOption{})
          fmt.Println(dw.(*DumpWriter).Content)
 }
 // Output:
 I'm Start!
 {
     Name: "a",<br>Age: 18,
     Age:
      Province: "b",
      City: "c",
 }
 I'm End!
```